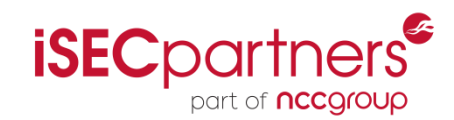

#### Multi-User Mode Android

#### **Exploring The Android 4.2.x Security Model**

**Jesse Burns**

**Confidence 2013 May, 29th Krakow ,Poland**

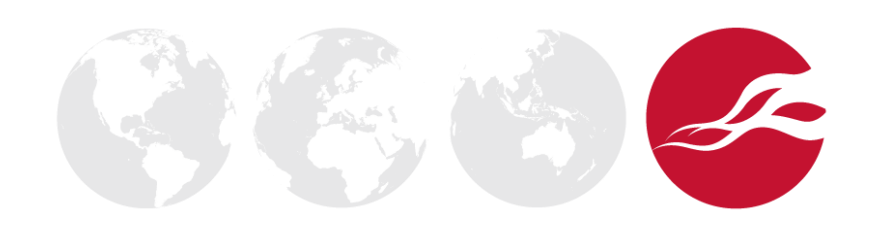

#### Agenda

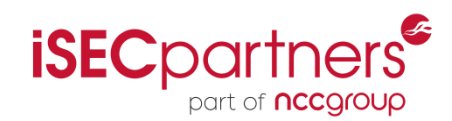

- Jelly Bean & It's Features
- Claiming and Disclaiming Multi-User Security
- **Protections** 
	- What
	- How
	- Example improvements

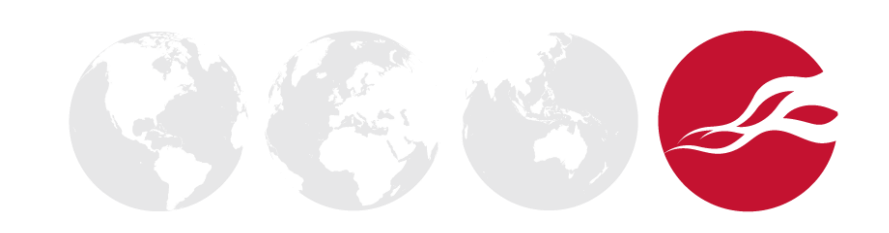

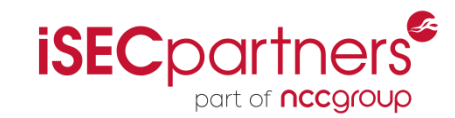

# Jelly Bean and It's Features

- Android has weird naming
	- Names, Numbers and API Levels

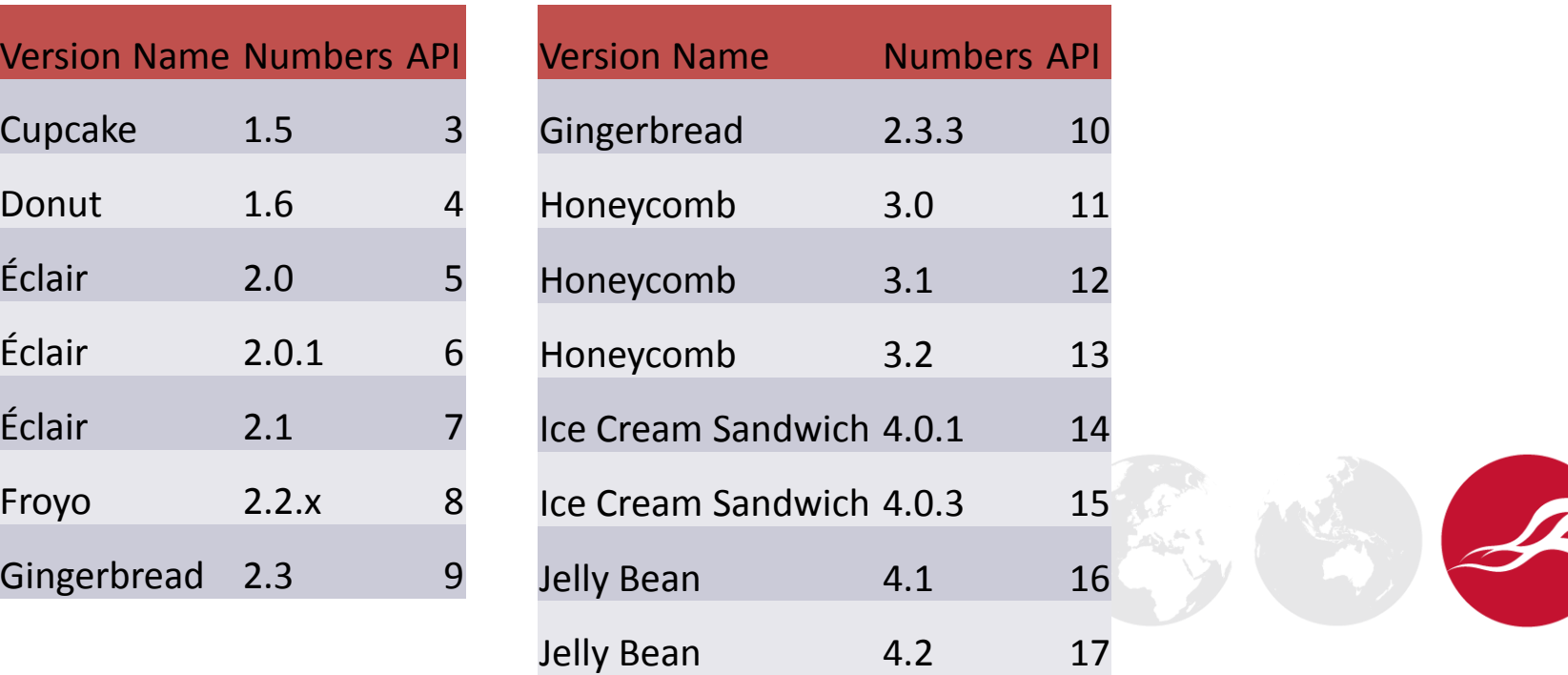

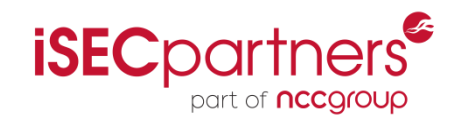

### Jelly Bean  $-$  4.2  $-$  API 17

- Not a new "version name"
- New features: especially security features

**Application verification, More control of premium SMS, Always-on VPN, Certificate Pinning, Improved display of Android permissions, installd hardening, init script hardening, FORTIFY\_SOURCE, ContentProvider default configuration, Cryptography, Security Fixes…**

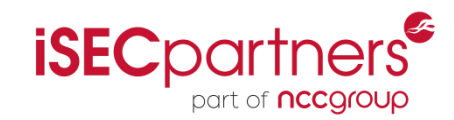

# Jelly Bean  $-$  4.2  $-$  API 17

- Big Feature: **Multi-User Support** for tablets!
- Sounds security related!
- User's have different names, passwords, data
- New concept of an device "owner"
- Lots of security stuff under the covers
- Death to "World Read and Writeable"

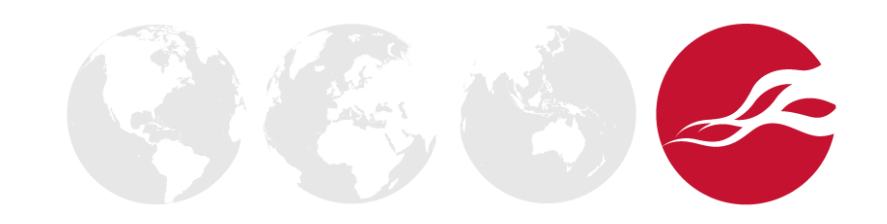

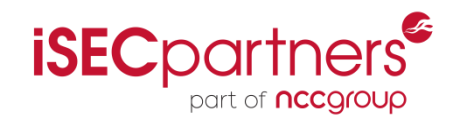

# Disclaiming Security

• This sounds like a security feature until you go to use it… "As with any computer, you should share this tablet only with people you trust."

#### Add new user

You can share this device with other people by creating additional users. Each user has their own space, which they can customize with their own apps, wallpaper, and so on. Users can also adjust tablet settings like Wi-Fi that affect everyone.

After you create a new user, that person needs to go through a setup process.

Any user can accept updated app permissions on behalf of all other users.

Cancel

OK.

#### Add new user

After you create a new user, that person needs to go through a setup process.

Any user can accept updated app permissions on behalf of all other users.

Cancel

**OK** 

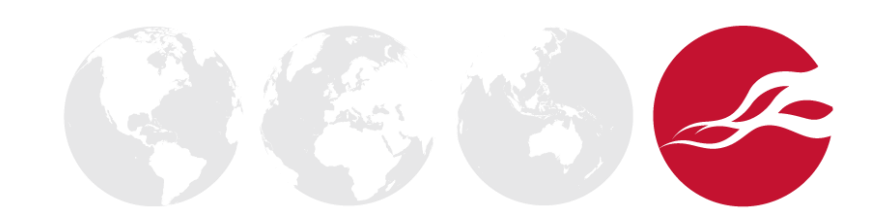

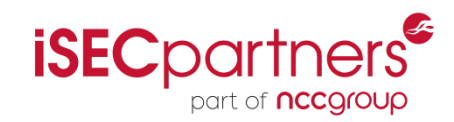

# Claiming Security

"No matter which of these APIs you use to save data for a given user, the data will not be accessible while running as a different user. From your app's point of view, each user is running on a completely separate device."

"As an app developer, there's nothing different you need to do in order for your app to work properly with multiple users on a single device."

[http://developer.android.com/about/versions/android-](http://developer.android.com/about/versions/android-4.2.html)[4.2.html#MultipleUsers](http://developer.android.com/about/versions/android-4.2.html)

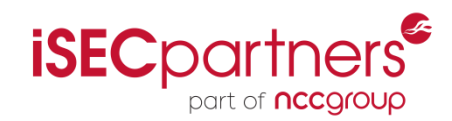

# So which is it?

- Confusing is this a security barrier?
- Till I mentioned a few problems
	- Fixed things I reported, wanted more
	- Clearly part of their security model
	- I didn't notice the fixes for awhile 2 day fix latency, in code only apparent when 4.2.2 was open sourced
- Guests trust owners, owners trust quests less
- Real, but tablet only for now

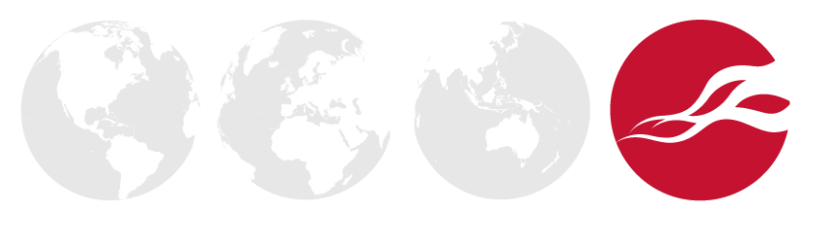

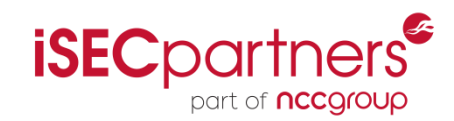

# What is protected

- Processes and UIDs the model has changed!
- "Activity Manager" arbitrated IPC
- New Permissions, command parameters and APIs
- Storage spaces for apps, isolation with namespaces!
- Even "sdcard" (no 4.2.x devices with real sdcards)
- The "Owner", from guests generally
- Certain System Settings
	- New read only "Global" settings
	- Apps loosing ability to write

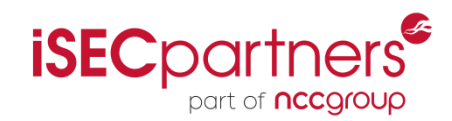

# What isn't protected

- Anything that's device wide:
	- Calling or messaging on a phone (hence tablet only!)
	- System Logs: note 4.1 READ\_LOGS protection upgrade
	- System services state, e.g. clipboard changes
	- Shared System Settings that weren't migrated
		- Configurations like Paired Bluetooth, WiFi, Unknown Sources
- The idea of an untrusted user now exists outside the lock screen
- Guests from owners

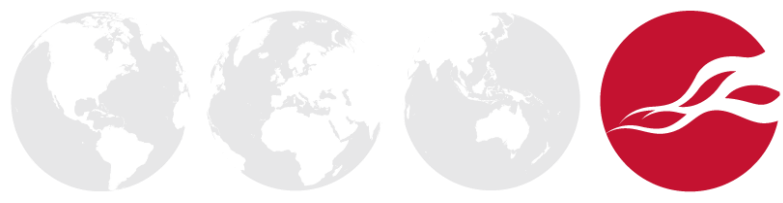

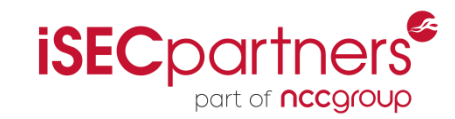

- Android Apps have their own UIDs
- This is now one UID per app, per user
- So each app on a device with 3 users, runs with 3 UIDs

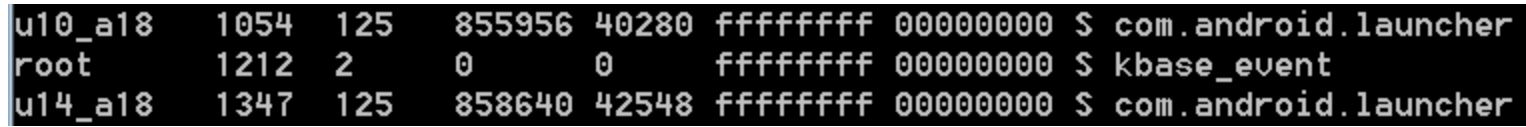

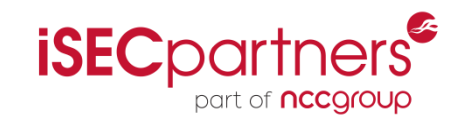

• Comment explaining naming in bionic/libc/bionic/stubs.cpp

Translate a user/group name to the corresponding user/group id.

**// u0\_a1234 -> 0 \* AID\_USER + AID\_APP + 1234 // u2\_i1000 -> 2 \* AID\_USER + AID\_ISOLATED\_START + 1000 // u1\_system -> 1 \* AID\_USER + android\_ids['system'] // returns 0 and sets errno to ENOENT in case of error**

• Gist is – UID space divided into ranges

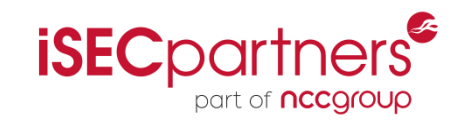

- Android already used UID / GID ranges
- Service Isolation (new from 4.1) extended this
	- When android: isolated Process="true"
	- Runs with unique, unprivileged UID 99000 to 99999.

system/core/include/private/android\_filesystem\_config.h

AID\_ISOLATED\_START 99000 /\* start of uids for fully isolated sandboxed processes \*/ AID ISOLATED END 99999  $/*$  end of uids for fully isolated sandboxed processes

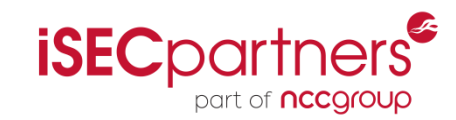

- System services not per-user
- But "launcher" might run as: U0\_a18, u10\_a18, and u14\_a18
- Three users o, 10, and 14, one app a18, three UIDs:
	- 10018, 1010018, 1410018
- Four GIDs 10018, 1010018, 1410018 & 50018 all\_a18
	- That ALL GID (secondary group) isn't used much
- Android already used UID / GID ranges

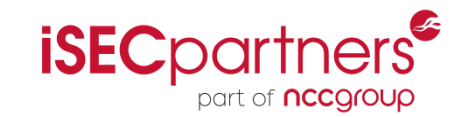

#### Activity Manager arbitrated IPC

- New Perms: INTERACT ACROSS USERS FULL & INTERACT\_ACROSS\_USERS & ACCESS\_ALL\_EXTERNAL\_STORAGE & ACCESS\_CONTENT\_PROVIDERS\_EXTERNALLY & MANAGE\_USERS
- ProtectionLevels above Dangerous all at least Signature – most available to shell.

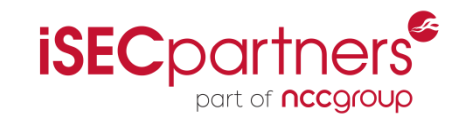

#### Activity Manager arbitrated IPC

• Context has new methods:

**[sendBroadcastAsUser](http://androidxref.com/4.2.2_r1/s?refs=sendBroadcastAsUser&project=frameworks)**([Intent](http://androidxref.com/4.2.2_r1/s?defs=Intent&project=frameworks) **[intent](http://androidxref.com/4.2.2_r1/s?refs=intent&project=frameworks)**, [UserHandle](http://androidxref.com/4.2.2_r1/s?defs=UserHandle&project=frameworks) **[user](http://androidxref.com/4.2.2_r1/s?refs=user&project=frameworks)**); **[sendBroadcastAsUser](http://androidxref.com/4.2.2_r1/s?refs=sendBroadcastAsUser&project=frameworks)**([Intent](http://androidxref.com/4.2.2_r1/s?defs=Intent&project=frameworks) **[intent](http://androidxref.com/4.2.2_r1/s?refs=intent&project=frameworks)**, [UserHandle](http://androidxref.com/4.2.2_r1/s?defs=UserHandle&project=frameworks) **[user](http://androidxref.com/4.2.2_r1/s?refs=user&project=frameworks)**, [String](http://androidxref.com/4.2.2_r1/s?defs=String&project=frameworks) [receiverPermission](http://androidxref.com/4.2.2_r1/s?defs=receiverPermission&project=frameworks));

• @hide methods too!

**[registerReceiverAsUser](http://androidxref.com/4.2.2_r1/s?refs=registerReceiverAsUser&project=frameworks)**[\(BroadcastReceiver](http://androidxref.com/4.2.2_r1/s?defs=BroadcastReceiver&project=frameworks) **[receiver](http://androidxref.com/4.2.2_r1/s?refs=receiver&project=frameworks)**, [UserHandle](http://androidxref.com/4.2.2_r1/s?defs=UserHandle&project=frameworks) [user,](http://androidxref.com/4.2.2_r1/s?defs=user&project=frameworks) [IntentFilter](http://androidxref.com/4.2.2_r1/s?defs=IntentFilter&project=frameworks) [filter](http://androidxref.com/4.2.2_r1/s?defs=filter&project=frameworks), [String](http://androidxref.com/4.2.2_r1/s?defs=String&project=frameworks) [broadcastPermission](http://androidxref.com/4.2.2_r1/s?defs=broadcastPermission&project=frameworks), [Handler](http://androidxref.com/4.2.2_r1/s?defs=Handler&project=frameworks) [scheduler](http://androidxref.com/4.2.2_r1/s?defs=scheduler&project=frameworks)) **[startActivityAsUser](http://androidxref.com/4.2.2_r1/s?refs=startActivityAsUser&project=frameworks)**([Intent](http://androidxref.com/4.2.2_r1/s?defs=Intent&project=frameworks) **[intent](http://androidxref.com/4.2.2_r1/s?refs=intent&project=frameworks)**, [UserHandle](http://androidxref.com/4.2.2_r1/s?defs=UserHandle&project=frameworks) **[user](http://androidxref.com/4.2.2_r1/s?refs=user&project=frameworks)**)

**[startServiceAsUser](http://androidxref.com/4.2.2_r1/s?refs=startServiceAsUser&project=frameworks)**[\(Intent](http://androidxref.com/4.2.2_r1/s?defs=Intent&project=frameworks) **[service](http://androidxref.com/4.2.2_r1/s?refs=service&project=frameworks)**, [UserHandle](http://androidxref.com/4.2.2_r1/s?defs=UserHandle&project=frameworks) **[user](http://androidxref.com/4.2.2_r1/s?refs=user&project=frameworks)**)

**[stopServiceAsUser](http://androidxref.com/4.2.2_r1/s?refs=stopServiceAsUser&project=frameworks)**[\(Intent](http://androidxref.com/4.2.2_r1/s?defs=Intent&project=frameworks) **[service](http://androidxref.com/4.2.2_r1/s?refs=service&project=frameworks)**, [UserHandle](http://androidxref.com/4.2.2_r1/s?defs=UserHandle&project=frameworks) **[user](http://androidxref.com/4.2.2_r1/s?refs=user&project=frameworks)**)

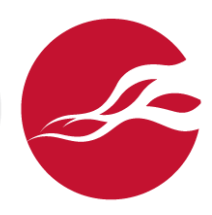

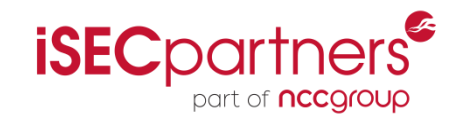

### Protections Explored - Storage

- /data/users now contains per-user directories
	- $o$  the owner
	- 10, 11, etc.  $-$  the quests
- Each looks like /data/data (o is just a symlink here)

drwxr-x--x u10\_system u10\_system 2013-03-29 23:37 android drwxr-x--x u10 a3 u10 a3 2013-03-29 23:39 com.android.browser

drwxr-x--x u10 a36 u10 a36 2013-03-29 23:37 com.android.apps.tag drwxr-x--x u10\_a1 u10\_a1 2013-03-29 23:37 com.android.backupconfirm drwxr-x--x u10\_bluetooth u10\_bluetooth 2012-01-05 08:07 com.android.bluetooth

- … but owned by the users' apps UIDs
- Explains MODE\_WORLD\* deprecation

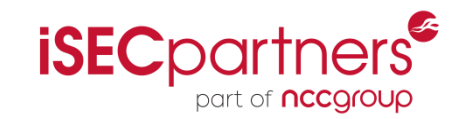

### Protections Explored - Storage

- Applications are going to see their own local data, caches, databases etc! Without changing their code.
- This isolation is not namespace mount isolation though – other readable and writeable is accessible
- Unix permissions are the enforcement for app data
- Code like libraries still the same bytes / pages

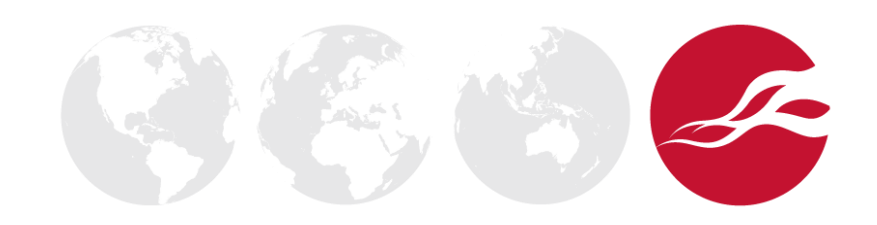

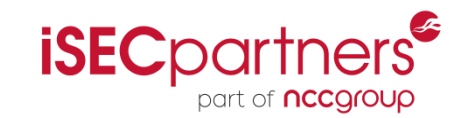

#### Protections Explored - Storage

-rw-r--r-- system all a41 60696 2013-03-29 23:40 data@app@jackpal.androidterm-1.apk@classes.dex -rw-r--r-- system all a0 24592 2013-03-29 21:28 system@app@ApplicationsProvider.apk@classes.dex -rw-r--r-- system all a1 9768 2013-03-29 21:28 system@app@BackupRestoreConfirmation.apk@classes.dex -rw-r--r-- system all a2 16584 2013-03-29 21:28 system@app@BasicDreams.apk@classes.dex -rw-r--r-- system u0 a31002 566224 2013-03-29 21:28 system@app@Bluetooth.apk@classes.dex -rw-r--r-- system all a3 912832 2013-03-29 21:28 system@app@Browser.apk@classes.dex -rw-r--r-- system all a4 348392 2013-03-29 21:28 system@app@Calculator.apk@classes.dex -rw-r--r-- system all a5 672344 2013-03-29 21:28 system@app@Calendar.apk@classes.dex

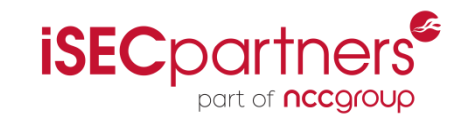

### External Storage Protections

- SD Card / External Storage is actually cooler
- Shared between apps although permissions for read and write are being slowly retrofitted
- Zygote uses Linux's Namespaces -- /sdcard
- Unshare() gives per-process view of mounts
- Transparent to apps developers, each user has a unique view of the external storage

"Each user must have their own isolated primary external storage, and must not have access to the primary external storage of other users."

<http://source.android.com/tech/storage/>

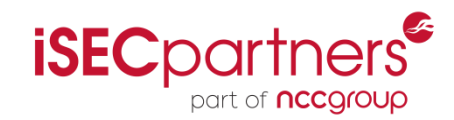

# Protections Explored

- Processes and UIDs the model has changed!
- External Storage isolation with namespaces!
- Even "sdcard" (any 4.2.x tablets with real sdcards?)
- New Permissions, command parameters and APIs
- The "Owner" the first user
- Certain System Settings
	- New read only "Global" settings
	- Apps loosing ability to write

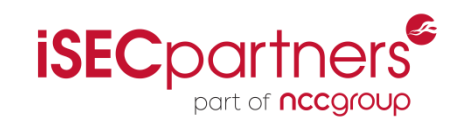

- The owners of devices \_own\_them
- They control the software, including the Trusted Code Base, they can root it, update it etc.
- They can physically mess with them, know the root decryption key, can access backups or whatever
- Users always trust the owner of a machine

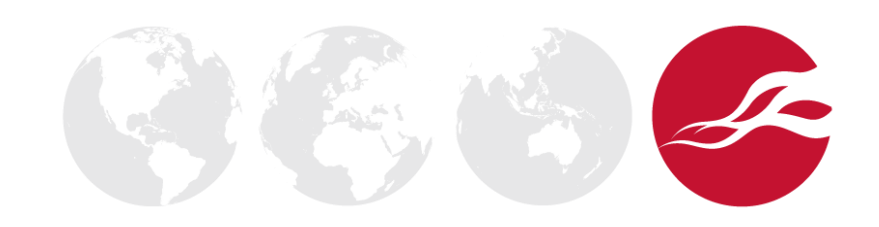

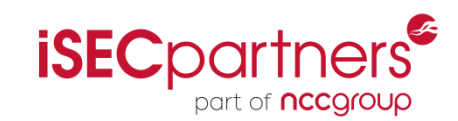

- Owners may activate USB debugging on their device
- Then they can see the system's logs, or run privileged commands like:

```
content query --uri
content://com.android.contacts/contacts/
--user 10
```
• This dumps other users contacts, note the "content" tool was updated for 4.2 to support users

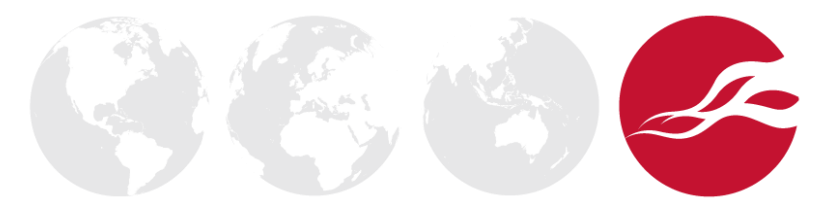

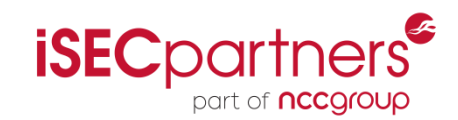

- On 4.2.1 e.g. older unpatched Jelly Bean API 17
- Non-owners could enable USB debugging e.g. in a terminal (not an ADB shell)

am start -a android.settings .APPLICATION\_DEVELOPMENT\_SETTINGS --user 10

- Then check the debugging, or set a backup password
- That's because this system UI is trusted
- Fixed in 4.2.2, the system doesn't want to trust quests

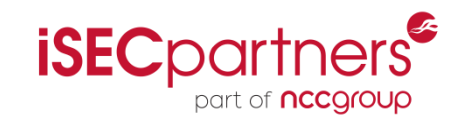

- System Services needed tweaks for Multi-User
- ClipboardService added:

```
private PerUserClipboard getClipboard() {
     return getClipboard(UserId.getCallingUserId());
}
private PerUserClipboard getClipboard(int userId) {
     synchronized (mClipboards) {
         Slog.i(TAG, "Got clipboard for user=" + userId);
         PerUserClipboard puc = mClipboards.get(userId);
        if (puc == null) {
             puc = new PerUserClipboard(userId);
             mClipboards.put(userId, puc);
 }
         return puc;
...
```
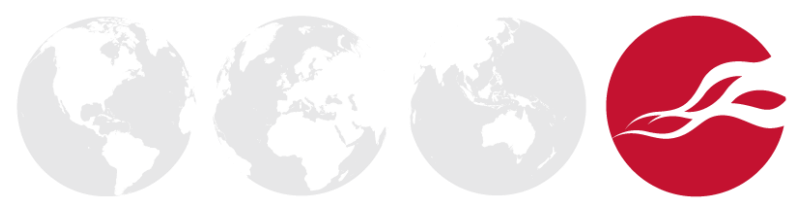

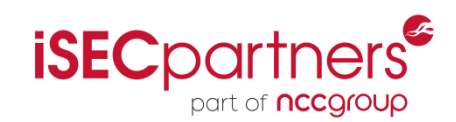

- Networking configuration is shared
- Not all devices automatically activate
- E.g.
	- Bluetooth speakers
		- Paired as guest
		- Work as owner
	- Bluetooth keyboard
		- Paired as guest
		- Visible to owner, but not auto-connecting

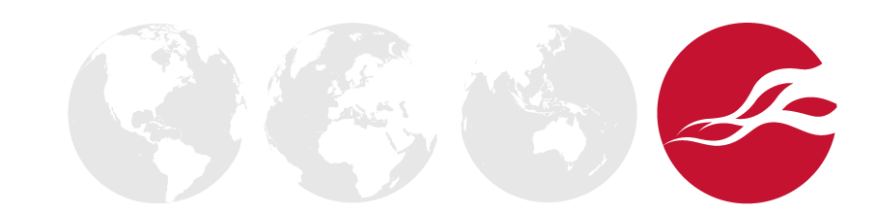

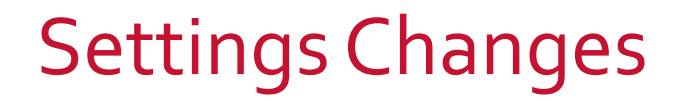

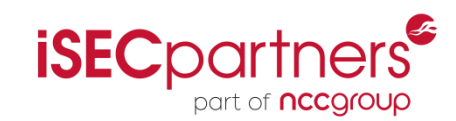

- Settings. Secure and Settings. System
- Device wide settings are now R/O Global
- Programmatically changing not allowed
- UI based tweaks like Settings. Secure sometimes

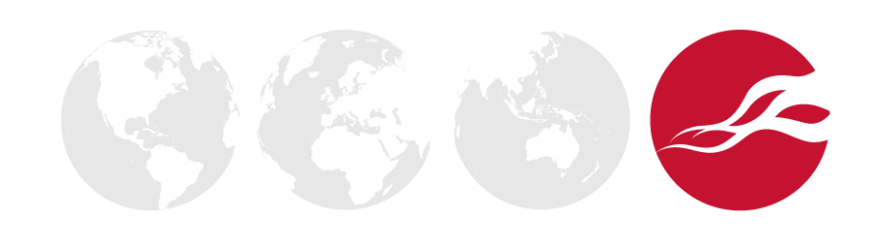

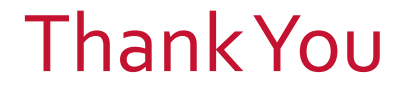

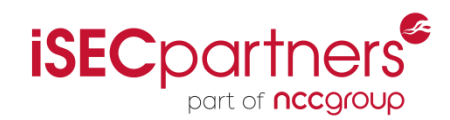

# Thanks for coming!

Questions?

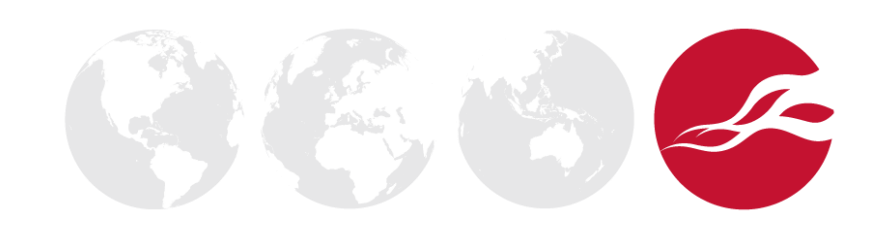

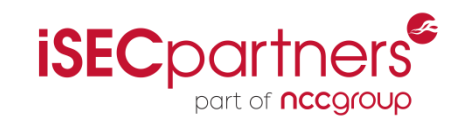

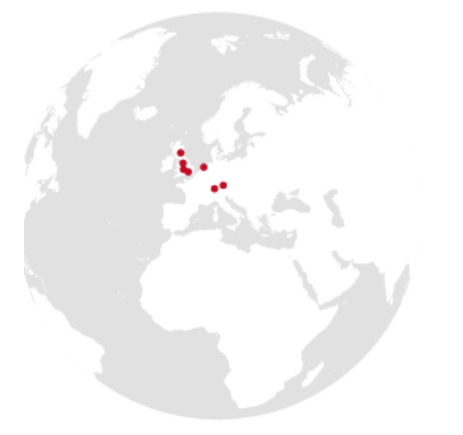

#### **UK Offices**

Manchester - Head Office Cheltenham Edinburgh Leatherhead London Thame

#### **European Offices**

Amsterdam - Netherlands Munich – Germany Zurich - Switzerland

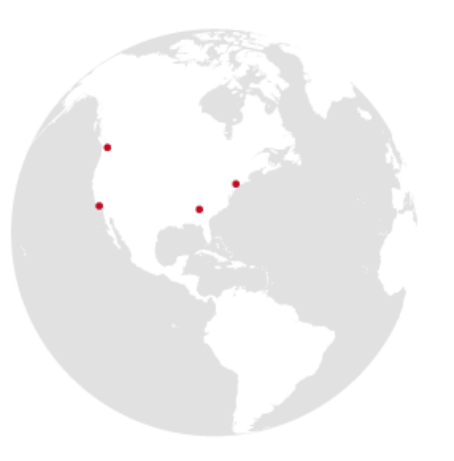

#### **North American Offices**

San Francisco Atlanta New York Seattle

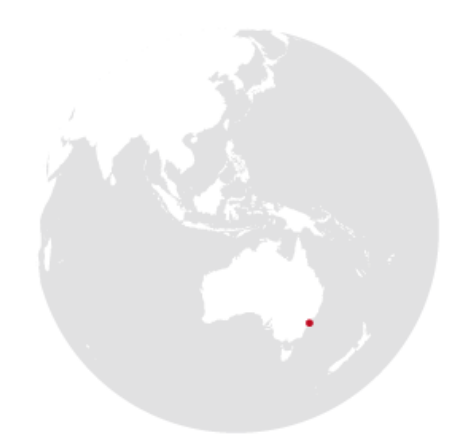

#### **Australian Offices** Sydney